## Município de PONTE ALTA - SC RELATÓRIO RESUMIDO DA EXECUÇÃO ORÇAMENTÁRIA **DEMONSTRATIVO DA RECEITA CORRENTE LÍQUIDA** ORÇAMENTOS FISCAL E DA SEGURIDADE SOCIAL AGOSTO/2019 A JULHO/2020

RREO - ANEXO 3 (LRF, Art. 53, inciso I)

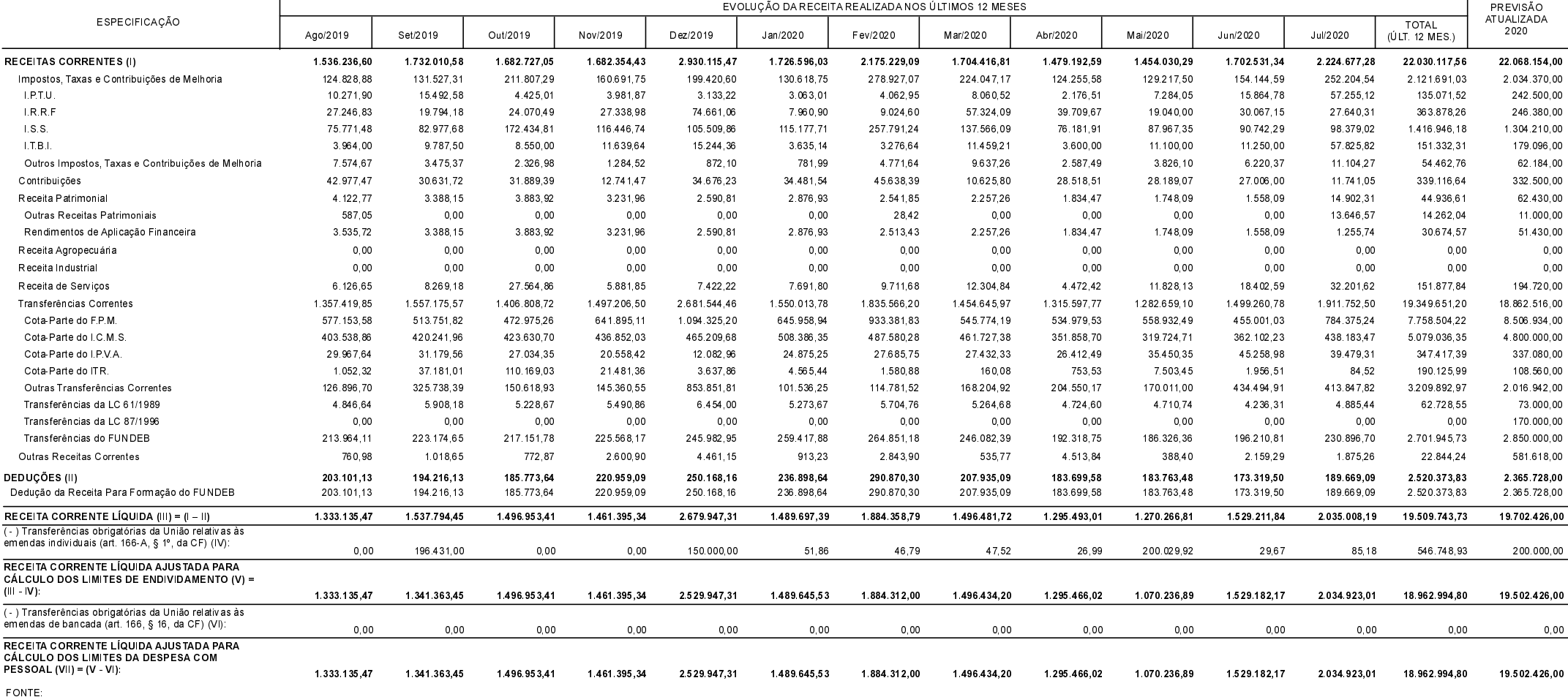

PONTE ALTA, 19/08/2020

JOSIANI REBELIN COELHO ZART LUIS PAULO FARIAS Contador CRC/SC 035021/0-1 Prefeito Municipal

R\$ 1,00